# **Trimble Positions**

### **SOFTWARE SUITE**

## GET TRIMBLE POSITIONS. GET DATA CONFIDENCE.

### Trimble Positions is the Smart Way to Ensure Your GIS is Populated with Field Data You Can Trust

Whether you are working with Trimble\*
TerraFlex™ or Trimble TerraSync™, Trimble
Positions™ software suite provides a complete
streamlined workflow to manage your GNSS
data collection for optimal accuracy and
integrity.

Extend your investment in back-office Esri® infrastructure to deploy intuitive and productive mobile GIS data collection for accurate and upto-date GIS data across your organization.

### Trusted Data Quality

Because business decisions are only as good as the data available, Trimble ensures that GNSS data collected in the field is complete with the three key dimensions of field data—geometries, attributes, and metadata—to give you the confidence your work is on the mark. These complementary data sets are maintained for you throughout your entire workflow, so you can focus on getting more work done.

- Integrated synchronization between field and office enables streamlined connections that are quick and efficient.
- Define accuracy requirements to ensure certainty of the location of all assets.
- Use of offsets to capture features in challenging physical environments.
- Use accuracy based logging for the greatest confidence in your data before leaving the field<sup>1</sup>.
- Correct and verify so only qualified data is updated to the GIS. At a single button press, each update adds value making the geodatabase more reliable and useful.
- All positions are accompanied by Trimble GNSS metadata to track the pedigree of the data.

### Complete Your Work with Total Confidence

Confidence is also measured by the consistency and efficiency of your team's output each day. That's why Trimble makes it easy for you to manage your complete field data collection operation.

- Reduce complexity in the field by configuring your data collectors for consistent results across your whole team.
- Simple workflows and feedback guide field workers through even the most complex data collection tasks. You don't need GNSS or GIS experts to get predictably superior results.
- Manage the corrections you use—both realtime and postprocessed:
  - Control and pre-configure for better data consistency with connections' source management that is simple and easy to access
  - Use postprocessing profiles to efficiently ensure data is of the highest quality every time.
- Work wirelessly and synchronize to get data directly and quickly to the GIS.

Full utilization of the Trimble data collection portfolio. Leverage Trimble Floodlight™ satellite shadow reduction technology for more GNSS positions and increased accuracy in tough GNSS environments. Utilize Trimble RTX™ correction services for autonomous, real-time differential GPS. Work with offsets and rangefinders—capture remote measurements in situations where previously it would be impractical or unsafe to do so. A full range of rugged devices is available to meet the needs of almost any application.

Trimble Positions software suite provides you with a streamlined choice for integrating high-performance field data collection into the Esri ArcGIS environment, so you can work smart and with the confidence you need today and tomorrow

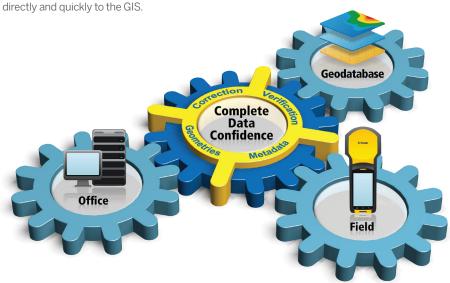

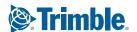

### **Trimble Positions SOFTWARE SUITE**

TerraFlex Cloud Servi

+++++++++++++++++++

0

Postprocess & OA

Templates

Update to

Postprocess & QA

### TRIMBLE POSITIONS WORKFLOWS

#### Trimble Positions with TerraFlex Cloud

- Publish templates directly from layers in your GIS (including domains and subtypes) for new data collection
- Define auto-collected fields for data to be automatically collected in the field forms
- Setup metadata fields and accuracy requirements to track the quality of the data going into your GIS
- Select existing features to send to TerraFlex (optionally as part of a task) via cloud services
- Download collected forms into the GIS with filters for task, date, layer, extents, etc.
- Post-process the collected data for higher positional accuracy Perform data QA/QC to review collected feature geometries and accuracies
- Collected features and their metadata will be stored straight into the GIS
- Supports real-time corrected and post-processed workflows

#### Trimble Positions with TerraFlex Offline

- Create templates directly from layers in your GIS (including domains and subtypes) for new data collection
- Define auto-collected fields for data to be automatically collected in the field forms
- Setup metadata fields and accuracy requirements to track the quality of the data going into your GIS
- Select existing features to send to TerraFlex (optionally as part of a task) via a checked out field database sent using file transfer systems
- Check-in updated field database
  Post-process the collected data for higher positional accuracy
- Perform data QA/QC to review collected feature geometries and accuracies
- Collected features and their metadata will be stored straight into the GIS
- Supports real-time corrected and post-processed workflows

### • Postprocess & QA Trimble Positions Desktop Add-in Check-Out Create Data Dictionary

Check-in

### Trimble Positions with TerraSync

- Create TerraSync Data Dictionary Files (DDF) directly from the layers in your GIS (including domains and subtypes) for new data collection Check-out existing features to SSF files for updating in TerraSync
- Setup metadata fields and accuracy requirements to track the quality of the data going into your GIS
- Check-in SSF files from the field
- Post-process the collected data for higher positional accuracy
- Perform data QA/QC to review collected feature geometries and accuracies
- Collected features and their metadata will be stored straight into the GIS
- · Supports real-time corrected and post-processed workflows

### TRIMBLE POSITIONS DESKTOP ADD-IN

#### Supported field software

- · Trimble TerraFlex software
- Trimble TerraSync software v5.41 or later

### Required software

• Esri ArcGIS for Desktop 10.1 – 10.8

### Supported operating systems

Windows 8 and 10

### Available languages

· English, Spanish, French, German, Portuguese (Brazilian), Japanese

Specifications subject to change without notice.

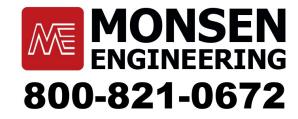

### **NORTH AMERICA**

Trimble Inc. 10368 Westmoor Drive Westminster CO 80021

Trimble Germany GmbH Am Prime Parc 11 65479 Raunheim GERMANY

### ASIA-PACIFIC

Trimble Navigation Singapore PTE Limited 3 HarbourFront Place #13-02 HarbourFront Tower Two Singapore 099254 SINGAPORE

Geodatabase

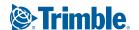